## 教師甄試報名登錄系統操作說明

## 《網路系統所顯示書面可能會因版本更新而與本說明檔略有不同》

一、依畫面指示進入報名登錄系統

- 98學年度第1次教師甄試簡章(PDF檔·DOC檔)
- 進入報名登錄系統(報名前請先讀我)
- (請先備妥身份證件、教師證及畢業文件等資料以方便填寫)
- 補列印報名表及繳費單
- · 筆試座位表(5月30日公佈)
- 成績查詢(6月31日22:00後開放)
- 試題及解答(及各年度考古題)

目前各科登錄報名人數:國文科0人 · 地理科0人 · 贈育科0人 · 音樂科0人 目前各科完成繳費人數:國文科0人,地理科0人,體育科0人,音樂科0人 各科完成現場報名人數:國文科0人、地理科0人、體育科0人、音樂科0人 開放登錄時間為98年5月15日~98年5月24日止,其餘請詳閱甄試簡章規定, (目前主機系統時間: 2009/5/15 下午03:44:55)

木绸站部分文件使用Adobe PDF横案格式,如尚未安装Adobe Reader程式請按此下載安裝

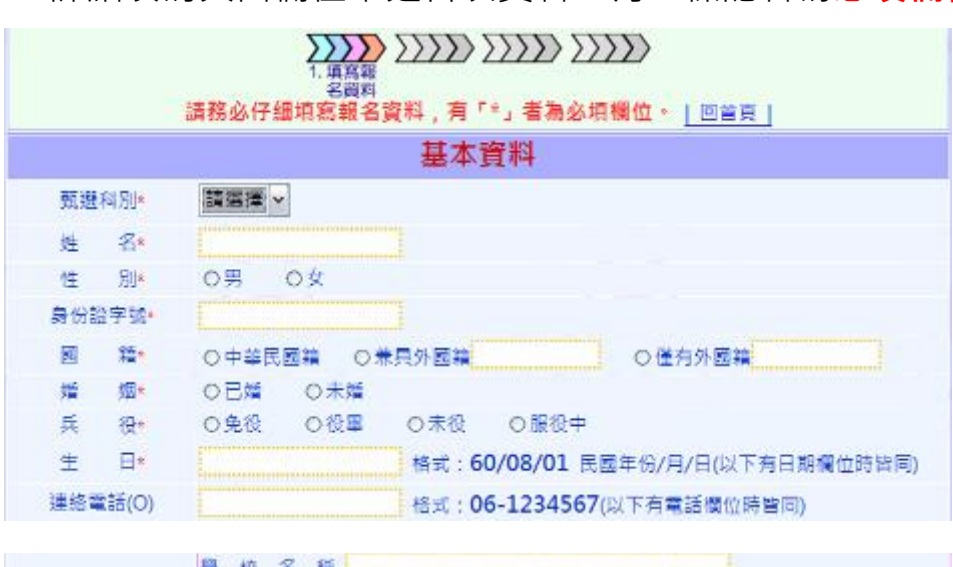

二、詳細填寫頁面欄位中之各項資料,有★標記者為**必填欄位**<br>□

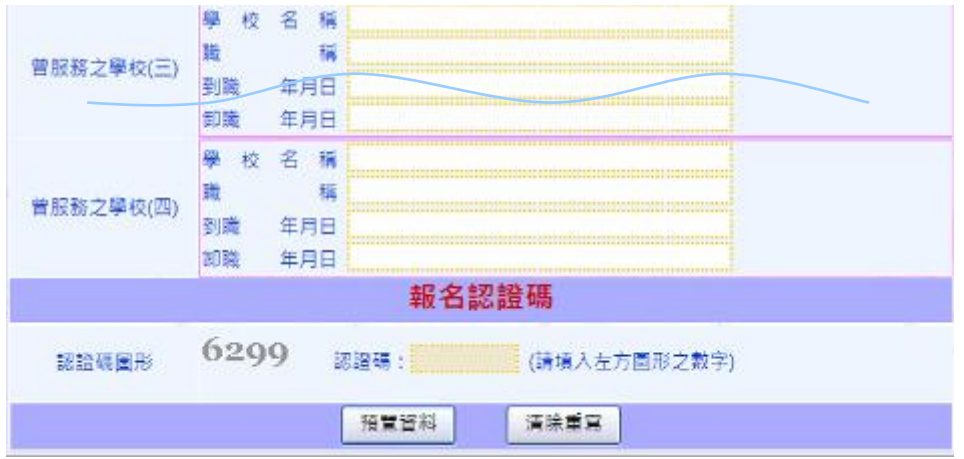

填寫完成後輸入確認碼圖形之數字

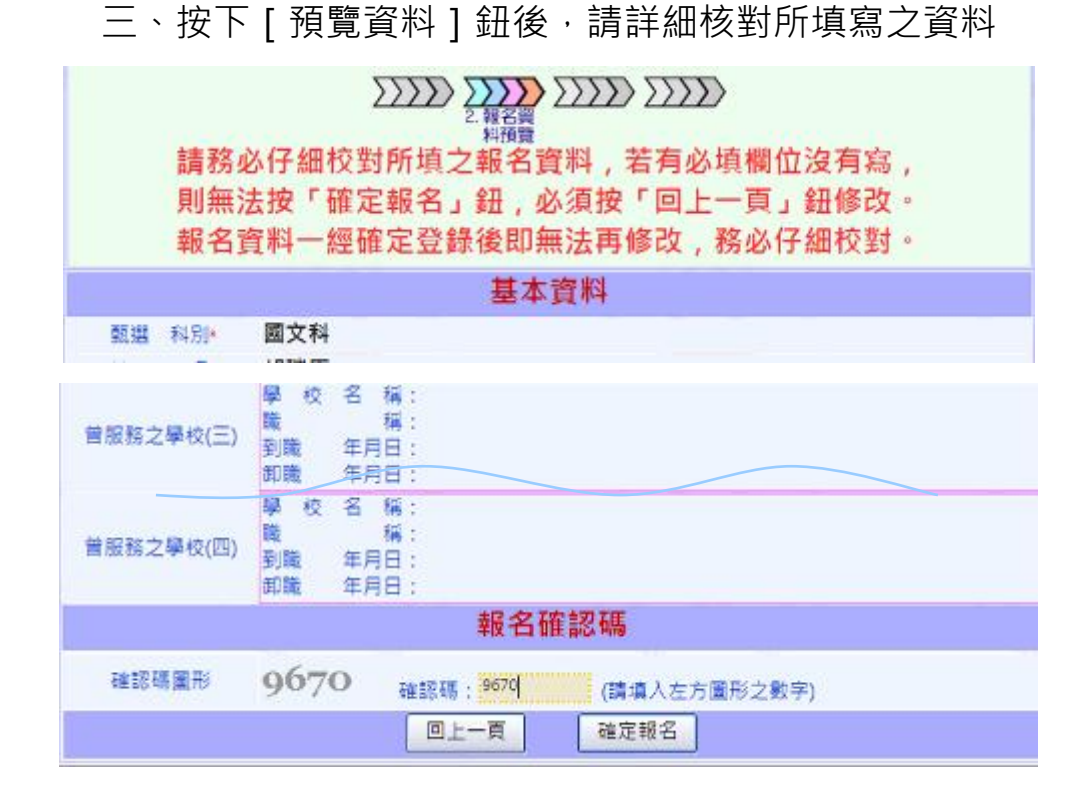

四、按下 [ 確定報名 ] 鈕後, 即完成資料登錄 相關表件請進入<印表系統>內列印

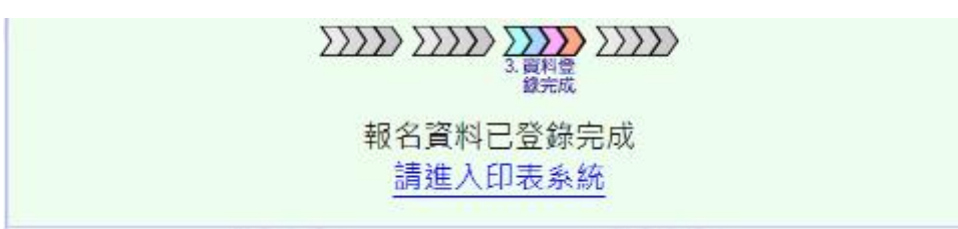

五、<印表系統>內可列印所有表件

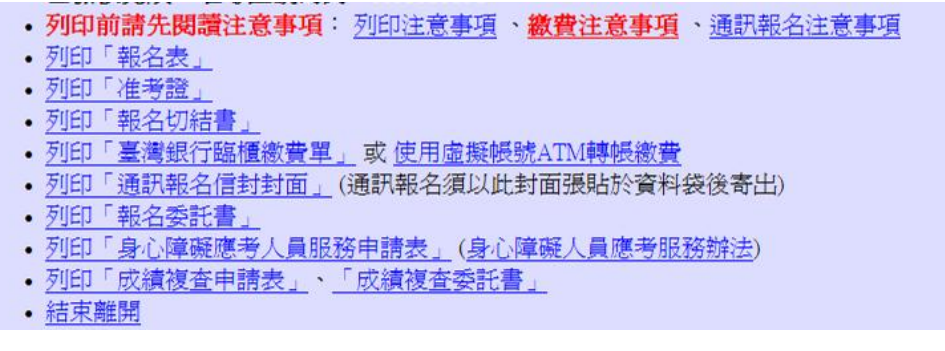

報名表格式

|                   |           |              |      |      |     |                       | <b>報名序號:100001                   </b> |    |              | 准考證號碼:         |          |           |                  |           |      |
|-------------------|-----------|--------------|------|------|-----|-----------------------|---------------------------------------|----|--------------|----------------|----------|-----------|------------------|-----------|------|
| 觀察科別              |           |              |      | 國文科  |     |                       |                                       |    |              | 姓名             | 胡瑞辰      |           |                  |           |      |
|                   | 划<br>灩    |              |      | я    |     | ⊆B                    |                                       |    |              | 婚姻             |          | 已建        |                  |           |      |
|                   | д         |              | 袋    | 役員   |     | <b>British</b><br>656 |                                       |    |              | 営経             |          |           |                  | 2016 月起起速 |      |
| 地                 |           |              | 址    |      |     |                       |                                       |    |              |                |          |           |                  |           |      |
| 捜                 |           | 厦            |      |      |     |                       |                                       |    | 夏節           | ۵:<br>寒く<br>得: |          |           |                  |           |      |
|                   |           | 日 瓦耕         |      | 富分   |     |                       | 知日                                    |    | 發掘服装         |                | 立理日期     |           | 日 日出             |           | 大型装板 |
| z.<br>÷<br>w<br>繧 |           | 白喉球頭<br>擅    |      | 愛認   |     |                       |                                       |    | 数度部中部器<br>公寓 |                | 88/11/30 |           | 教師警寧第<br>001363機 |           |      |
|                   |           | 中等望校<br>秋記録書 |      | 植变   |     |                       |                                       |    |              |                |          |           |                  |           |      |
|                   | 大智慧的<br>瘤 |              | 植室   |      |     |                       |                                       |    |              |                |          |           |                  |           |      |
| 보<br>н            | 动制        |              | 見物事院 |      |     | 解放线                   | 特别式技术用户                               |    |              |                | 提案日期文献   |           |                  |           |      |
|                   | 大學        |              |      |      |     |                       |                                       |    |              |                |          |           |                  |           |      |
|                   | 研究所(面)    |              |      |      |     |                       |                                       |    |              |                |          |           |                  |           |      |
|                   | 研究所(域)    |              |      |      |     |                       |                                       |    |              |                |          |           |                  |           |      |
| ç                 | 普遍装之单板    |              |      | 総務   |     | 引起<br>生用<br>₽         | 武器<br>生用日                             |    |              | 普服務之學校<br>記載   |          | 別面<br>보프트 | 5.32<br>生用<br>≘  | 信証        |      |
| Е                 | 1         |              |      |      |     |                       |                                       | J, |              |                |          |           |                  |           |      |
|                   | 2         |              |      |      |     |                       |                                       | ă  |              |                |          |           |                  |           |      |
|                   |           |              |      |      | 管章: |                       | 以上本人所填内容量置,並附相關證明文件為憑                 |    |              |                | 日期:98年 月 |           | - 8              |           |      |
| 导管细菌              |           |              | 読名資格 |      |     | 口符合 口不符合,原因:          |                                       |    |              |                |          |           |                  |           |      |
|                   |           |              |      | 建新提件 |     |                       | □齊佛 □尚需於初試前補準驗                        |    |              |                |          |           |                  |           | 等提件  |
| 物理検査              |           |              |      |      |     | 収支検査                  |                                       |    |              |                | 相響検査     |           |                  |           |      |

六、如需補列印相關資料,可從報名首頁《補列印報名表、繳費及其他表件》 之選項內登錄即可重新列印所有表件(包含切結書、委託書、成績複查表等)

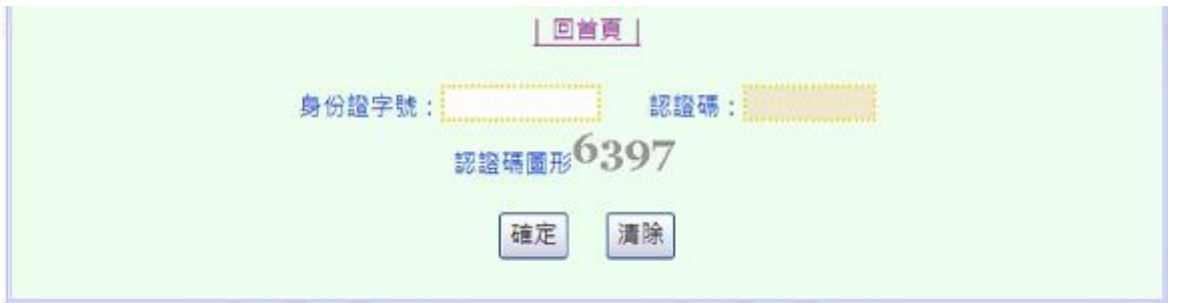

七、繳費及相關證件審查依簡章所規定之方式進行。